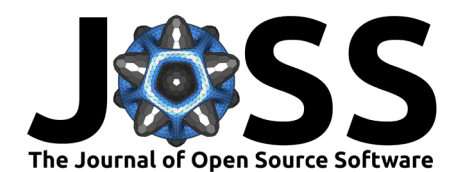

# MIRP: A Python package for standardised radiomics

Alex Zwanenburg<sup>1,2</sup> and Steffen Löck<sup><sup>2,3,4</sup></sup> 2

- <sup>3</sup> **1** National Center for Tumor Diseases Dresden (NCT/UCC), Germany: German Cancer Research Center
- <sup>4</sup> (DKFZ), Heidelberg, Germany; Faculty of Medicine and University Hospital Carl Gustav Carus, TUD
- <sup>5</sup> Dresden University of Technology, Dresden, Germany; Helmholtz-Zentrum Dresden-Rossendorf (HZDR),
- <sup>6</sup> Dresden, Germany **2** OncoRay National Center for Radiation Research in Oncology, Faculty of
- <sup>7</sup> Medicine and University Hospital Carl Gustav Carus, TUD Dresden University of Technology,
- <sup>8</sup> Helmholtz-Zentrum Dresden-Rossendorf, Dresden, Germany **3** German Cancer Consortium (DKTK),
- <sup>9</sup> Partner Site Dresden, and German Cancer Research Center (DKFZ), Heidelberg, Germany **4** Department
- <sup>10</sup> of Radiotherapy and Radiation Oncology, Faculty of Medicine and University Hospital Carl Gustav Carus,
- 11 TUD Dresden University of Technology, Dresden, Germany

### **DOI:** [10.xxxxxx/draft](https://doi.org/10.xxxxxx/draft)

### **Software**

- [Review](https://github.com/openjournals/joss-reviews/issues/6413) C
- [Repository](https://github.com/oncoray/mirp) &
- [Archive](https://doi.org/) &

#### **Editor:** [Elizabeth DuPre](https://elizabeth-dupre.com) **Reviewers:**

- [@surajpaib](https://github.com/surajpaib)
- [@Matthew-Jennings](https://github.com/Matthew-Jennings)
- [@drcandacemakedamoore](https://github.com/drcandacemakedamoore) 21
- [@theanega](https://github.com/theanega)

**Submitted:** 12 February 2024 **Published:** unpublished

#### **License**

Authors of papers retain copyright and release the work under a Creative Commons Attribution 4.0 International License (CC BY 4.0)

# <sup>12</sup> **Summary**

[D](#page-3-2)resden University of Technology, Dresden, Germany 2 Oncockay. Patonial Center for Redation Research in Drecoley, Faculty of<br>
2 Drecoles Account 2 Oriental Center for Redation Research in Oncology, Faculty of<br>
1. Medici Medical imaging provides non-invasive anatomical and functional visualisation of the human body. It is used clinically for diagnostic, prognostic, treatment planning and other purposes. Many current uses of medical imaging involve qualitative or semi-quantitive assessment by experts. Radiomics seeks to automate analysis of medical imaging for clinical decision support. At its core, radiomics involves the extraction and machine learning-based analysis of quantitive 18 features from medical images (Lambin et al., 2017). However, very few-if any-radiomics tools 19 have been translated to the clinic (Huang et al., 2022). One of the essential prerequisites for translation is reproducibility and validation in external settings [\(O'Connor et al., 2017\)](#page-3-0). This can be facilitated through the use of standardised radiomics software. Here we present mirp, a Python package for standardised processing of medical imaging and computation of quantitative features. Researchers can use mirp for their own radiomics analyses or to reproduce and validate radiomics analyses of others.

# **Statement of need**

Lack of standardised radiomics software is one of the reasons for poor translation of radiomics tools to the clinic. The Image Biomarker Standardisation Initiative (IBSI) has created reference standards for radiomics software: 1. a reference standard for basic image processing and feature extraction steps (Zwanenburg et al., 2020); and 2. a reference standard for image filters <sup>30</sup> (Whybra et al., 2024). There is currently a lack of fully IBSI-compliant radiomics packages in 31 Python, which is important for the radiomics field because Python is used to interface with <sup>32</sup> machine learning and deep learning packages such as scikit-learn and pytorch. mirp is 33 intended to fill this gap. It provides a user-friendly API for standardised image processing for 34 deep learning-based radiomics as well as standardised image processing and feature extraction <sup>35</sup> for machine learning-based radiomics.

36 mirp is intended to be used by researchers in the radiomics field to perform their own radiomics

- 37 analyses on the one hand, and to externally reproduce and validate results of other researchers. 38 It was originally created in 2016 and regularly updated to conform with the IBSI reference
- <sup>39</sup> standards and to improve usability. Previous versions of mirp were used by e.g. Leger et
- 40 al.  $(2017)$ , Zwanenburg et al.  $(2019)$ , Shahzadi et al.  $(2022)$  and Bettinelli et al.  $(2022)$ .
- 41 [R](#page-3-6)ecently, mirp was used as a radiomics engine for the RadTract Python package [\(Neher et al.,](#page-3-6)
- 42 [2024\)](#page-3-6). The latest major version (2) provides major improvements in user experience with a
- <sup>43</sup> unified API, better documentation, and easier installation using pip.

Zwanenburg, & Löck. (2024). MIRP: A Python package for standardised radiomics. Journal of Open Source Software, 0(0), 6413. [https:](https://doi.org/10.xxxxxx/draft) 1  $//$ doi.org $/10$ .xxxxx $/d$ raft.

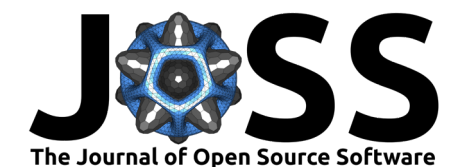

- <sup>44</sup> mirp follows an end-to-end design principle and abstracts away intermediate steps for the user.
- <sup>45</sup> In this sense it is not a toolkit such as scikit-image or opencv, that offer a set of functions
- <sup>46</sup> for performing different operations on images. Because of the end-to-end design, relatively few
- 47 functions are exposed to the user:
- <sup>48</sup> mirp.deep\_learning\_preprocessing: For reading and processing images as input for 49 deep learning networks.
- <sup>50</sup> mirp.extract\_features: For reading and processing images, and computing radiomics <sup>51</sup> features as input for machine learning algorithms.
- $52$  **•** mirp.extract images: For reading and processing images and exporting them.
- <sup>53</sup> mirp.extract\_features\_and\_images: For reading and processing images, computing <sup>54</sup> radiomics features and simultaneous export of both processed images and quantitative <sup>55</sup> features computed from them.
- <sup>56</sup> mirp.extract\_image\_parameters: For reading images and extracting their relevant <sup>57</sup> metadata.
- <sup>58</sup> mirp.extract\_mask\_labels: For reading masks and extracting their labels.
- <sup>59</sup> Of the above, mirp.deep\_learning\_preprocessing, mirp.extract\_features, mirp.extract\_images
- <sup>60</sup> and mirp.extract\_features\_and\_images allow for parallel processing using the ray package.
- 61 These functions also have generator-based variants that yield output one-by-one.
- $62$  mirp supports standard medical imaging formats as input, notably DICOM, NIfTI and NRRD.
- 63 It also supports numpy arrays as a generic fallback option, and has specific routines for handling
- <sup>64</sup> computed tomography (CT), positron emission tomography (PET), magnetic resonance imaging
- <sup>65</sup> (MRI) and radiotherapy dose maps. It supports both radiotherapy structure sets (RTSTRUCT)
- <sup>66</sup> and segmentation (SEG) files as DICOM-based masks.
- $67$  In conclusion, mirp offers a much-needed solution for standardized radiomics. With its user-
- <sup>68</sup> friendly Python interface, researchers can conduct radiomics analyses and, crucially, reproduce
- <sup>69</sup> and validate the work of others, bringing us one step closer to harnessing the full potential of
- <sup>70</sup> medical imaging in improving patient care.

# <sup>71</sup> **Alternatives**

 $72$  mirp is not the only package available for image processing and feature extraction for radiomics  $73$  analyses. Commonly used alternatives are listed in Table 1.

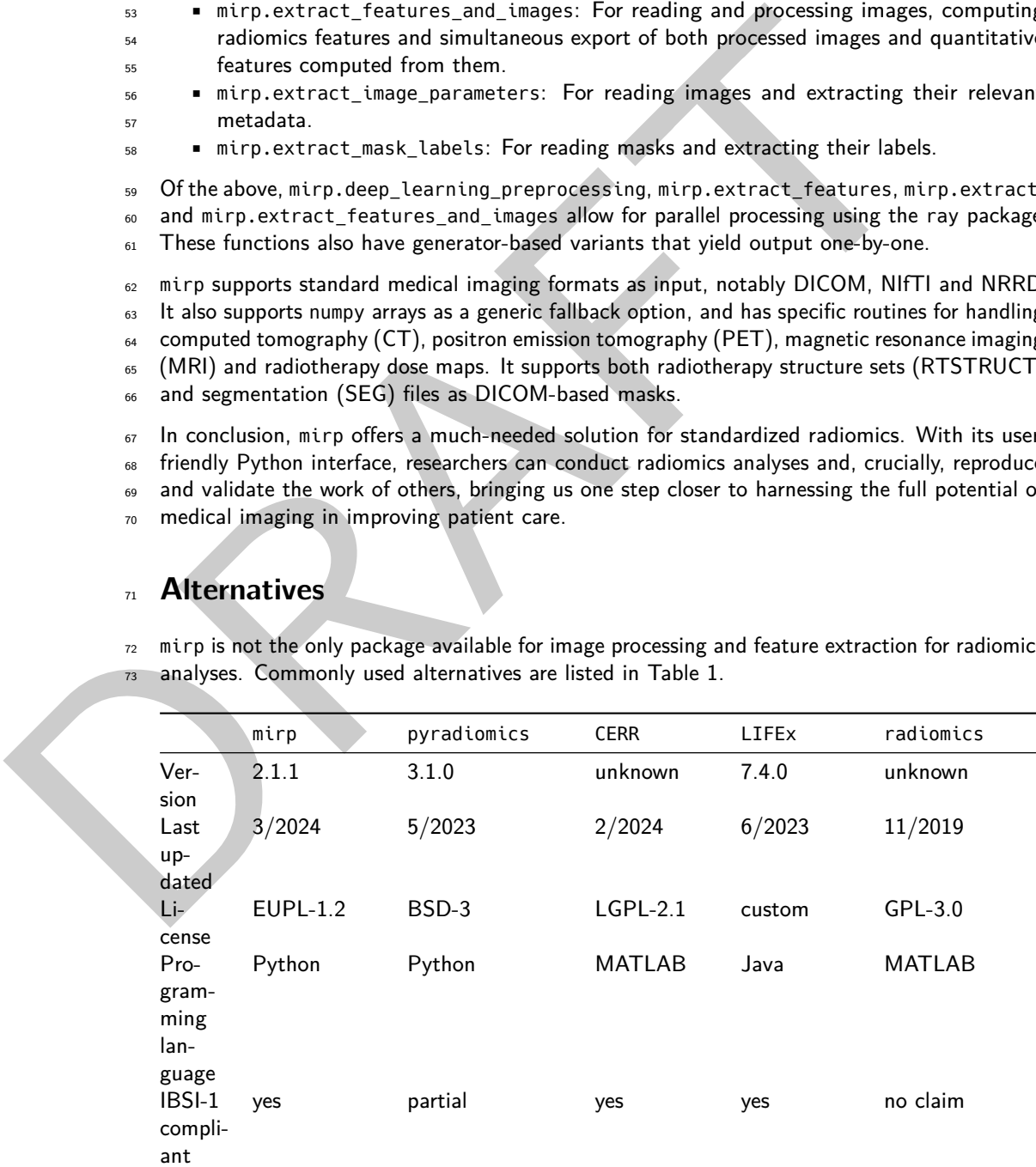

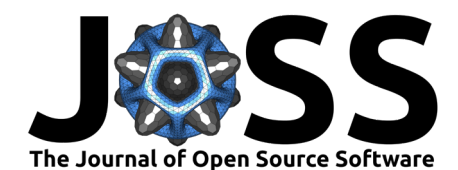

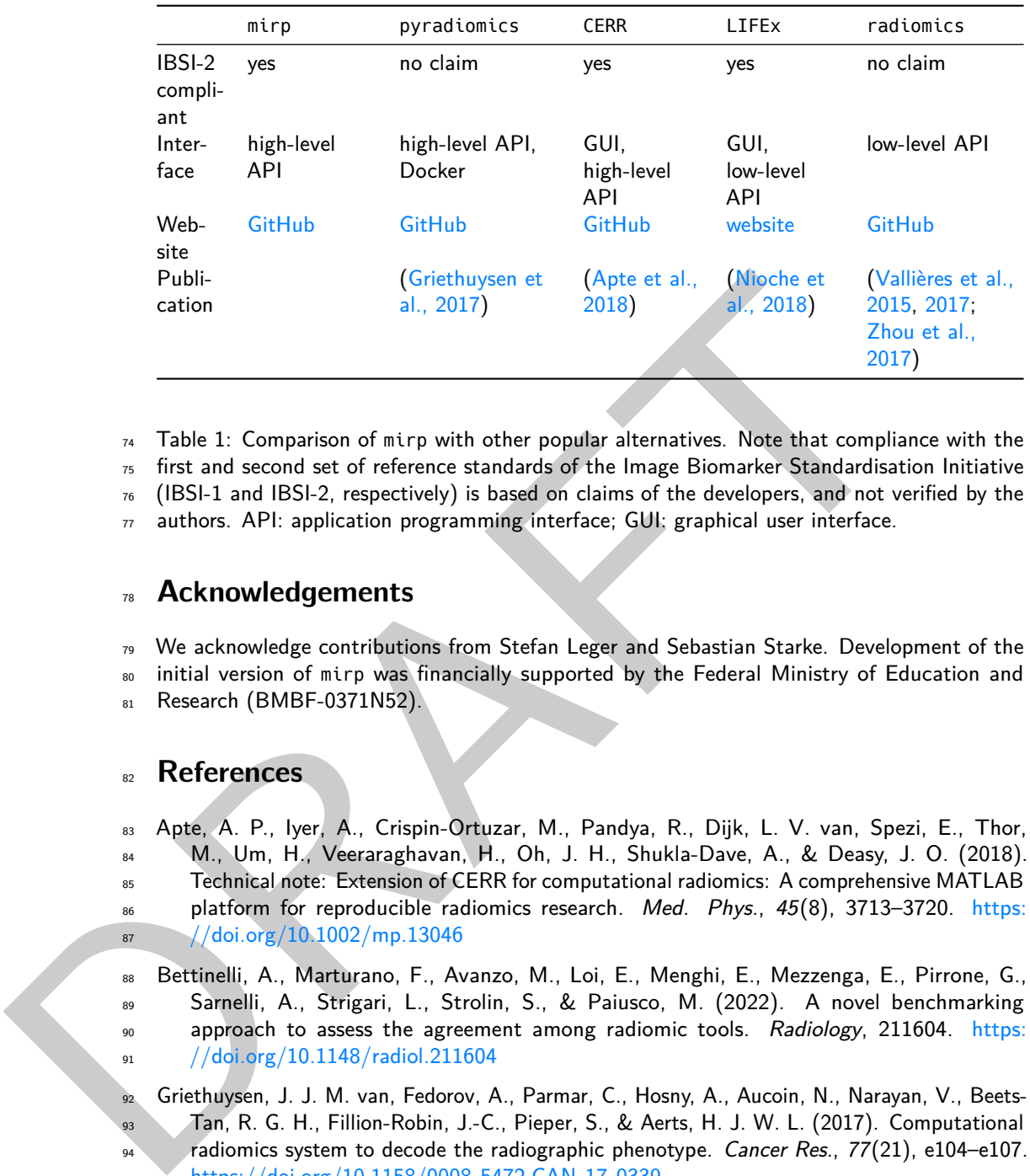

<sup>74</sup> Table 1: Comparison of mirp with other popular alternatives. Note that compliance with the

 $75$  first and second set of reference standards of the Image Biomarker Standardisation Initiative

 $76$  (IBSI-1 and IBSI-2, respectively) is based on claims of the developers, and not verified by the

 $77$  authors. API: application programming interface; GUI: graphical user interface.

## <sup>78</sup> **Acknowledgements**

<sup>79</sup> We acknowledge contributions from Stefan Leger and Sebastian Starke. Development of the

<sup>80</sup> initial version of mirp was financially supported by the Federal Ministry of Education and

81 Research (BMBF-0371N52).

## <sup>82</sup> **References**

- <span id="page-2-4"></span>83 Apte, A. P., Iyer, A., Crispin-Ortuzar, M., Pandya, R., Dijk, L. V. van, Spezi, E., Thor,
- 84 M., Um, H., Veeraraghavan, H., Oh, J. H., Shukla-Dave, A., & Deasy, J. O. (2018).
- 85 Technical note: Extension of CERR for computational radiomics: A comprehensive MATLAB
- 86 platform for reproducible radiomics research. Med. Phys., 45(8), 3713-3720. [https:](https://doi.org/10.1002/mp.13046) <sup>87</sup> //doi.org/10.1002/mp.13046

<span id="page-2-2"></span>88 Bettinelli, A., Marturano, F., Avanzo, M., Loi, E., Menghi, E., Mezzenga, E., Pirrone, G., 89 Sarnelli, A., Strigari, L., Strolin, S., & Paiusco, M. (2022). A novel benchmarking 90 approach to assess the agreement among radiomic tools. Radiology, 211604. [https:](https://doi.org/10.1148/radiol.211604) <sup>91</sup> //doi.org/10.1148/radiol.211604

- <span id="page-2-3"></span><sup>92</sup> Griethuysen, J. J. M. van, Fedorov, A., Parmar, C., Hosny, A., Aucoin, N., Narayan, V., Beets-<sup>93</sup> Tan, R. G. H., Fillion-Robin, J.-C., Pieper, S., & Aerts, H. J. W. L. (2017). Computational <sup>94</sup> radiomics system to decode the radiographic phenotype. Cancer Res., 77(21), e104–e107. <sup>95</sup> <https://doi.org/10.1158/0008-5472.CAN-17-0339>
- <span id="page-2-1"></span><sup>96</sup> Huang, E. P., O'Connor, J. P. B., McShane, L. M., Giger, M. L., Lambin, P., Kinahan, P. E., 97 Siegel, E. L., & Shankar, L. K. (2022). Criteria for the translation of radiomics into clinically 98 useful tests. Nat. Rev. Clin. Oncol. <https://doi.org/10.1038/s41571-022-00707-0>

<span id="page-2-0"></span><sup>99</sup> Lambin, P., Leijenaar, R. T. H., Deist, T. M., Peerlings, J., Jong, E. E. C. de, Timmeren, <sup>100</sup> J. van, Sanduleanu, S., Larue, R. T. H. M., Even, A. J. G., Jochems, A., Wijk, Y. <sup>101</sup> van, Woodruff, H., Soest, J. van, Lustberg, T., Roelofs, E., Elmpt, W. van, Dekker, A., 102 Mottaghy, F. M., Wildberger, J. E., & Walsh, S. (2017). Radiomics: The bridge between 103 medical imaging and personalized medicine. Nat. Rev. Clin. Oncol., 14(12), 749-762.

<sup>104</sup> <https://doi.org/10.1038/nrclinonc.2017.141>

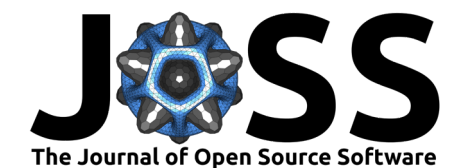

<span id="page-3-3"></span> Leger, S., Zwanenburg, A., Pilz, K., Lohaus, F., Linge, A., Zöphel, K., Kotzerke, J., Schreiber, A., Tinhofer, I., Budach, V., Sak, A., Stuschke, M., Balermpas, P., Rödel, C., Ganswindt, U., Belka, C., Pigorsch, S., Combs, S. E., Mönnich, D., … Richter, C. (2017). A comparative study of machine learning methods for time-to-event survival data for radiomics risk

- modelling. Sci. Rep., 7(1), 13206. <https://doi.org/10.1038/s41598-017-13448-3>
- <span id="page-3-6"></span> Neher, P., Hirjak, D., & Maier-Hein, K. (2024). Radiomic tractometry reveals tract-specific  $_{111}$  imaging biomarkers in white matter. Nat. Commun., 15(1), 303. [https://doi.org/10.1038/](https://doi.org/10.1038/s41467-023-44591-3) [s41467-023-44591-3](https://doi.org/10.1038/s41467-023-44591-3)
- <span id="page-3-7"></span> Nioche, C., Orlhac, F., Boughdad, S., Reuzé, S., Goya-Outi, J., Robert, C., Pellot-Barakat, C., Soussan, M., Frouin, F., & Buvat, I. (2018). LIFEx: A freeware for radiomic feature calculation in multimodality imaging to accelerate advances in the characterization of tumor heterogeneity. Cancer Res., 78(16), 4786–4789. [https://doi.org/10.1158/0008-5472.](https://doi.org/10.1158/0008-5472.CAN-18-0125) **CAN-18-0125**
- <span id="page-3-0"></span> O'Connor, J. P. B., Aboagye, E. O., Adams, J. E., Aerts, H. J. W. L., Barrington, S. F., Beer, A. J., Boellaard, R., Bohndiek, S. E., Brady, M., Brown, G., Buckley, D. L., Chenevert, 120 T. L., Clarke, L. P., Collette, S., Cook, G. J., deSouza, N. M., Dickson, J. C., Dive, C., Evelhoch, J. L., … Waterton, J. C. (2017). Imaging biomarker roadmap for cancer studies. Nat. Rev. Clin. Oncol., 14(3), 169–186. <https://doi.org/10.1038/nrclinonc.2016.162>
- <span id="page-3-5"></span> Shahzadi, I., Zwanenburg, A., Lattermann, A., Linge, A., Baldus, C., Peeken, J. C., Combs, S. E., Diefenhardt, M., Rödel, C., Kirste, S., Grosu, A.-L., Baumann, M., Krause, M., Troost, E. G. C., & Löck, S. (2022). Analysis of MRI and CT-based radiomics features for personalized treatment in locally advanced rectal cancer and external validation of published 127 radiomics models. Sci. Rep.,  $12(1)$ , 1–15. <https://doi.org/10.1038/s41598-022-13967-8>
- <span id="page-3-8"></span> Vallières, M., Freeman, C. R., Skamene, S. R., & El Naqa, I. (2015). A radiomics model 129 from joint FDG-PET and MRI texture features for the prediction of lung metastases in 130 soft-tissue sarcomas of the extremities. Phys. Med. Biol.,  $60(14)$ , 5471–5496. [https:](https://doi.org/10.1088/0031-9155/60/14/5471) 131 //doi.org/10.1088/0031-9155/60/14/5471
- <span id="page-3-10"></span><span id="page-3-9"></span><span id="page-3-4"></span><span id="page-3-2"></span><span id="page-3-1"></span> Vallières, M., Kay-Rivest, E., Perrin, L. J., Liem, X., Furstoss, C., Aerts, H. J. W. L., Khaouam, N., Nguyen-Tan, P. F., Wang, C.-S., Sultanem, K., Seuntjens, J., & El Naqa, I. (2017). Radiomics strategies for risk assessment of tumour failure in head-and-neck cancer. Sci. Rep., 7(1), 10117. https://doi.org/10.1038/s41598-017-10371-5
- C. Soussan, M., Frouin, F., & Buvat, I. (2013). LIFEx: A freeware for radiomic feature calculation in multimediality imaging to accelerate advances in the characterization of MH E-0125. LIFEx: A freeware for radiomic feat Whybra, P., Zwanenburg, A., Andrearczyk, V., Schaer, R., Apte, A. P., Ayotte, A., Baheti, B., Bakas, S., Bettinelli, A., Boellaard, R., Boldrini, L., Buvat, I., Cook, G. J. R., Dietsche, F., Dinapoli, N., Gabryś, H. S., Goh, V., Guckenberger, M., Hatt, M., … Depeursinge, A. (2024). The image biomarker standardization initiative: Standardized convolutional filters for reproducible radiomics and enhanced clinical insights. Radiology, 310(2), e231319. 141 https://doi.org/10.1148/radiol.231319
	- Zhou, H., Vallières, M., Bai, H. X., Su, C., Tang, H., Oldridge, D., Zhang, Z., Xiao, B., Liao, W., Tao, Y., Zhou, J., Zhang, P., & Yang, L. (2017). MRI features predict survival and molecular markers in diffuse lower-grade gliomas. Neuro. Oncol., 19(6), 862–870. <https://doi.org/10.1093/neuonc/now256>
	- Zwanenburg, A., Leger, S., Agolli, L., Pilz, K., Troost, E. G. C., Richter, C., & Löck, S. (2019). 147 Assessing robustness of radiomic features by image perturbation. Sci. Rep.,  $9(1)$ , 614. <https://doi.org/10.1038/s41598-018-36938-4>
	- Zwanenburg, A., Vallières, M., Abdalah, M. A., Aerts, H. J. W. L., Andrearczyk, V., Apte, A., Ashrafinia, S., Bakas, S., Beukinga, R. J., Boellaard, R., Bogowicz, M., Boldrini, L., Buvat, I., Cook, G. J. R., Davatzikos, C., Depeursinge, A., Desseroit, M.-C., Dinapoli, N., Dinh, C. V., … Löck, S. (2020). The image biomarker standardization initiative: Standardized
	- $_{153}$  quantitative radiomics for High-Throughput image-based phenotyping. Radiology, 295(2),
	- 328–338. <https://doi.org/10.1148/radiol.2020191145>